## **Lesson Plan**

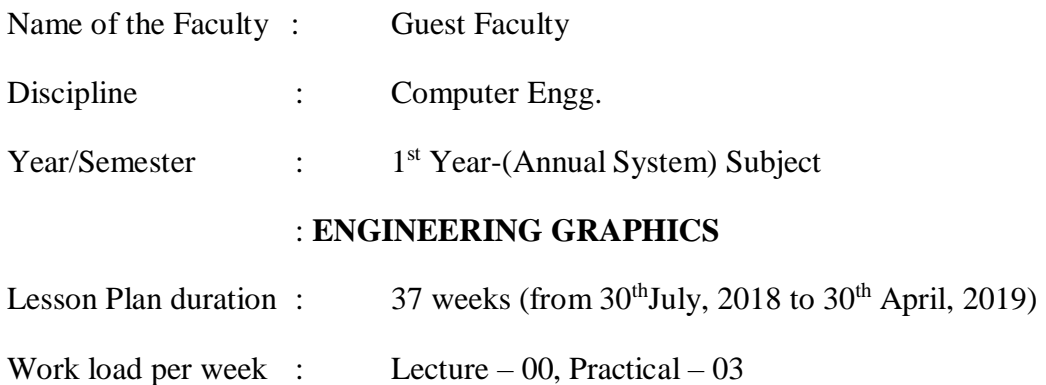

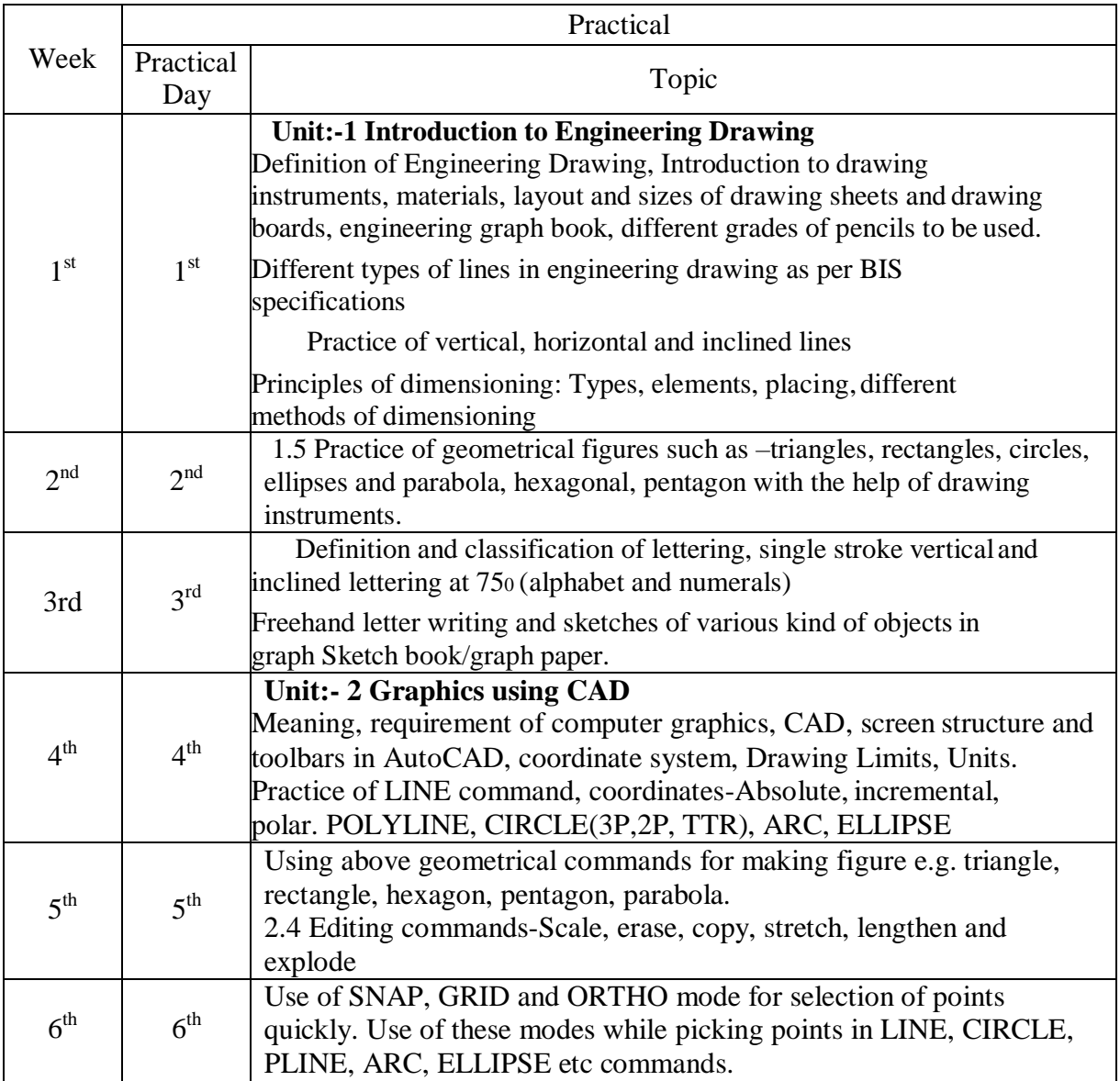

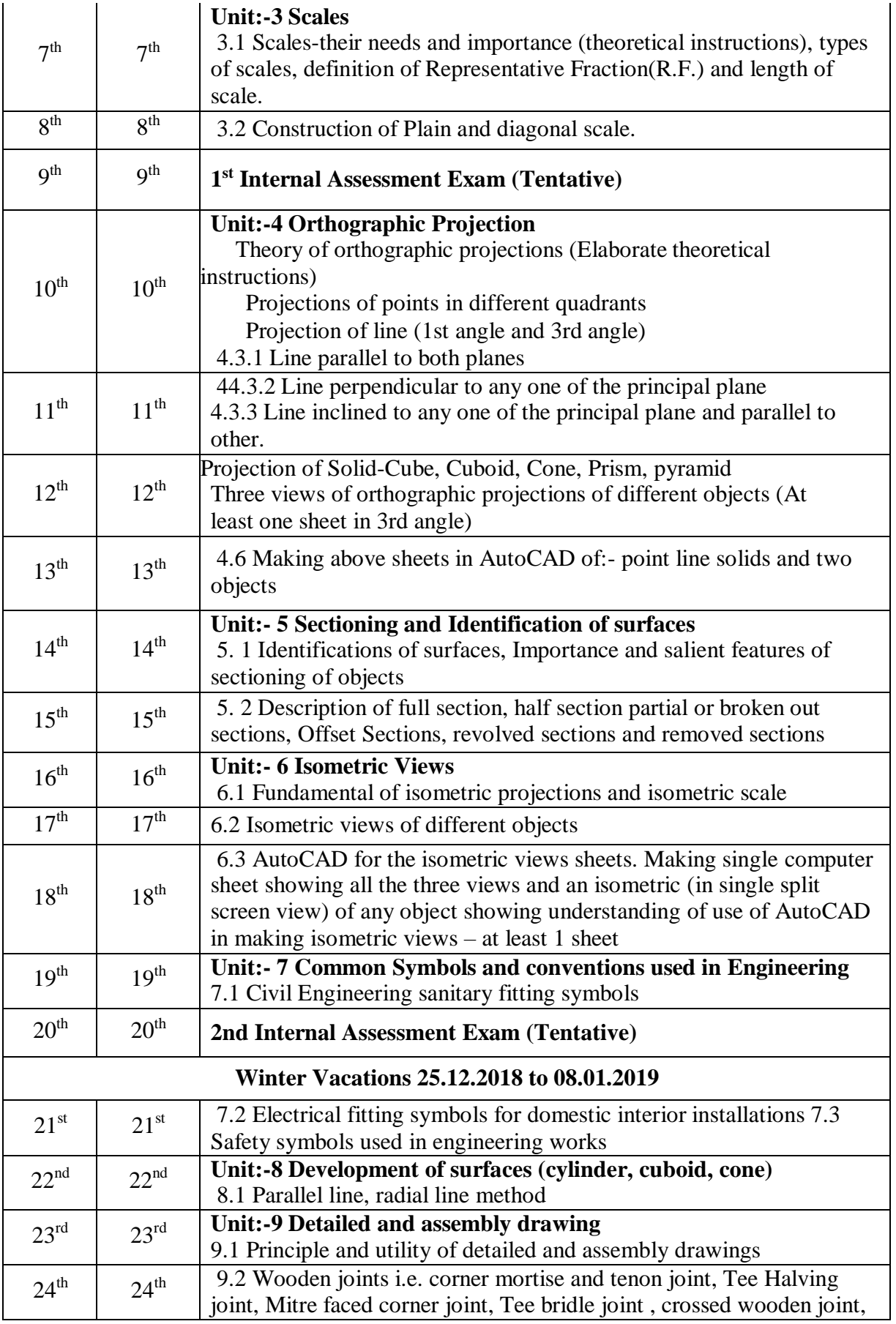

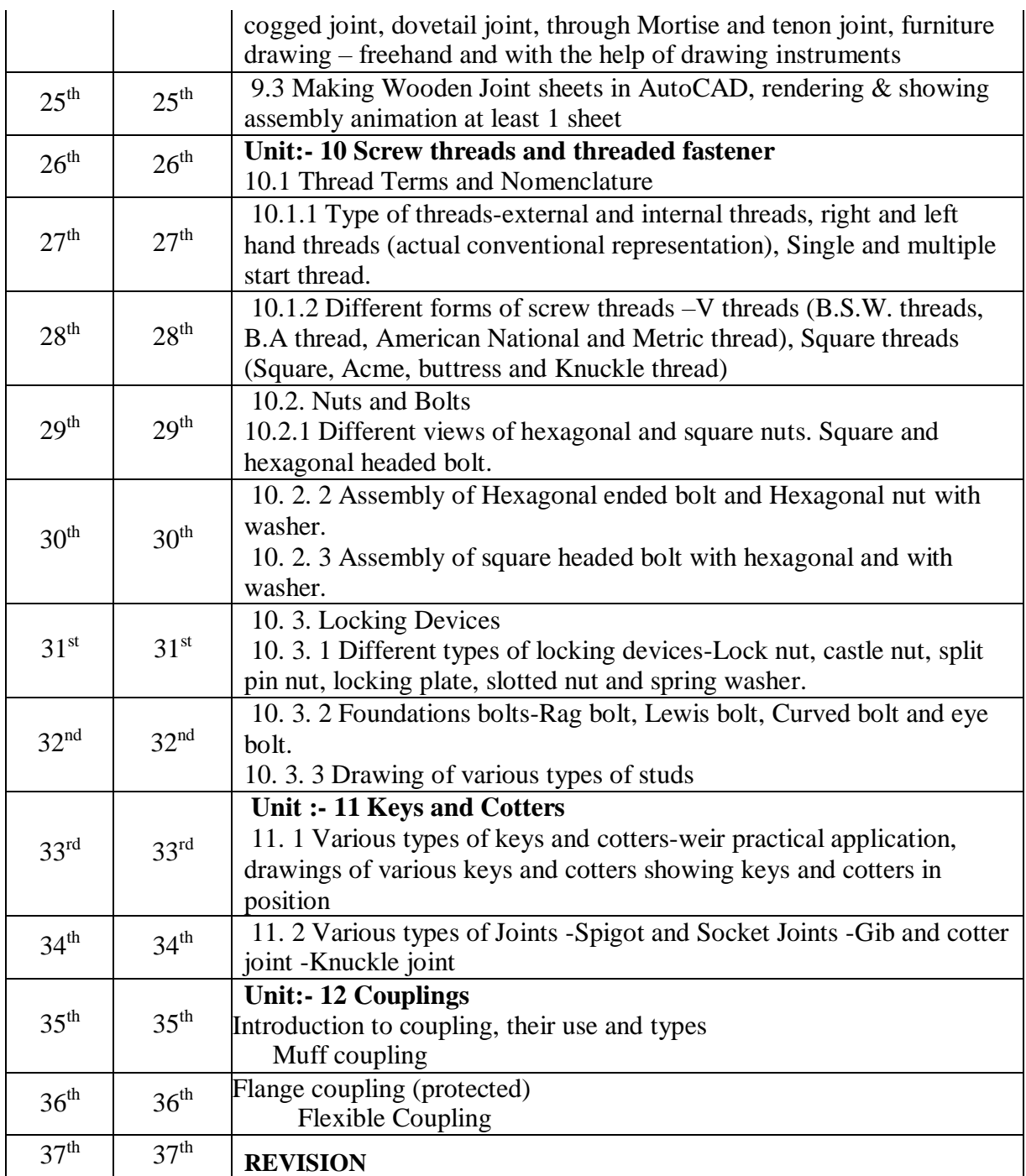

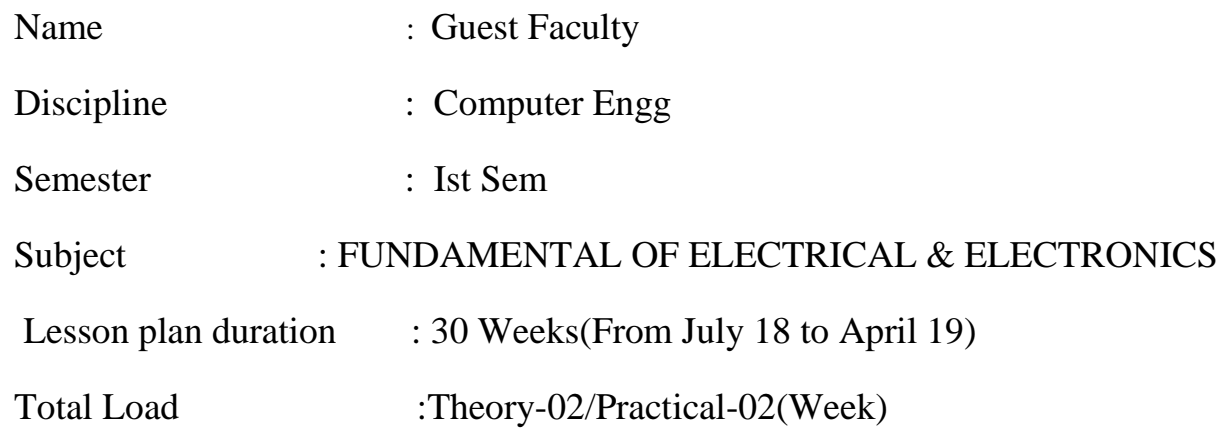

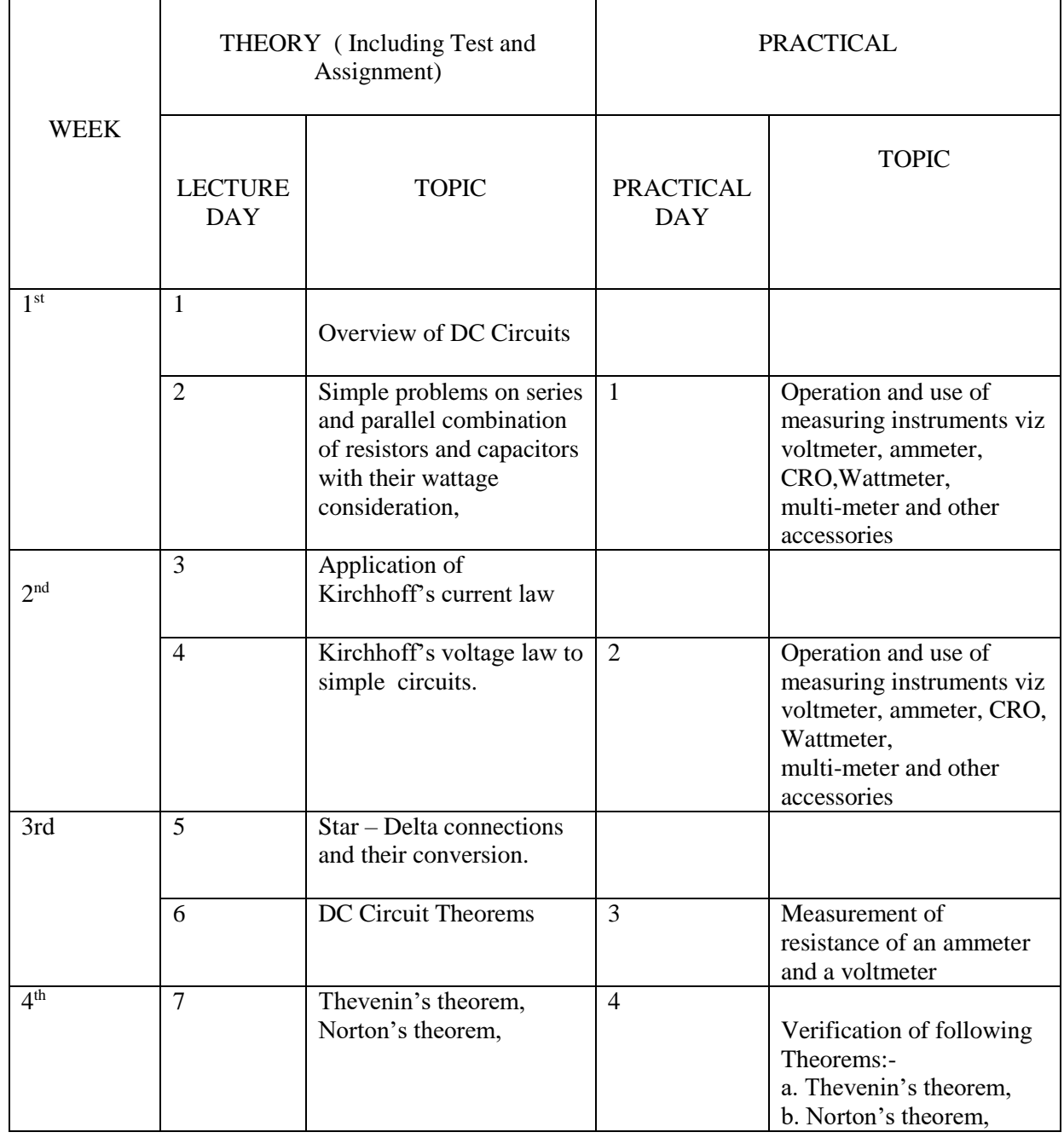

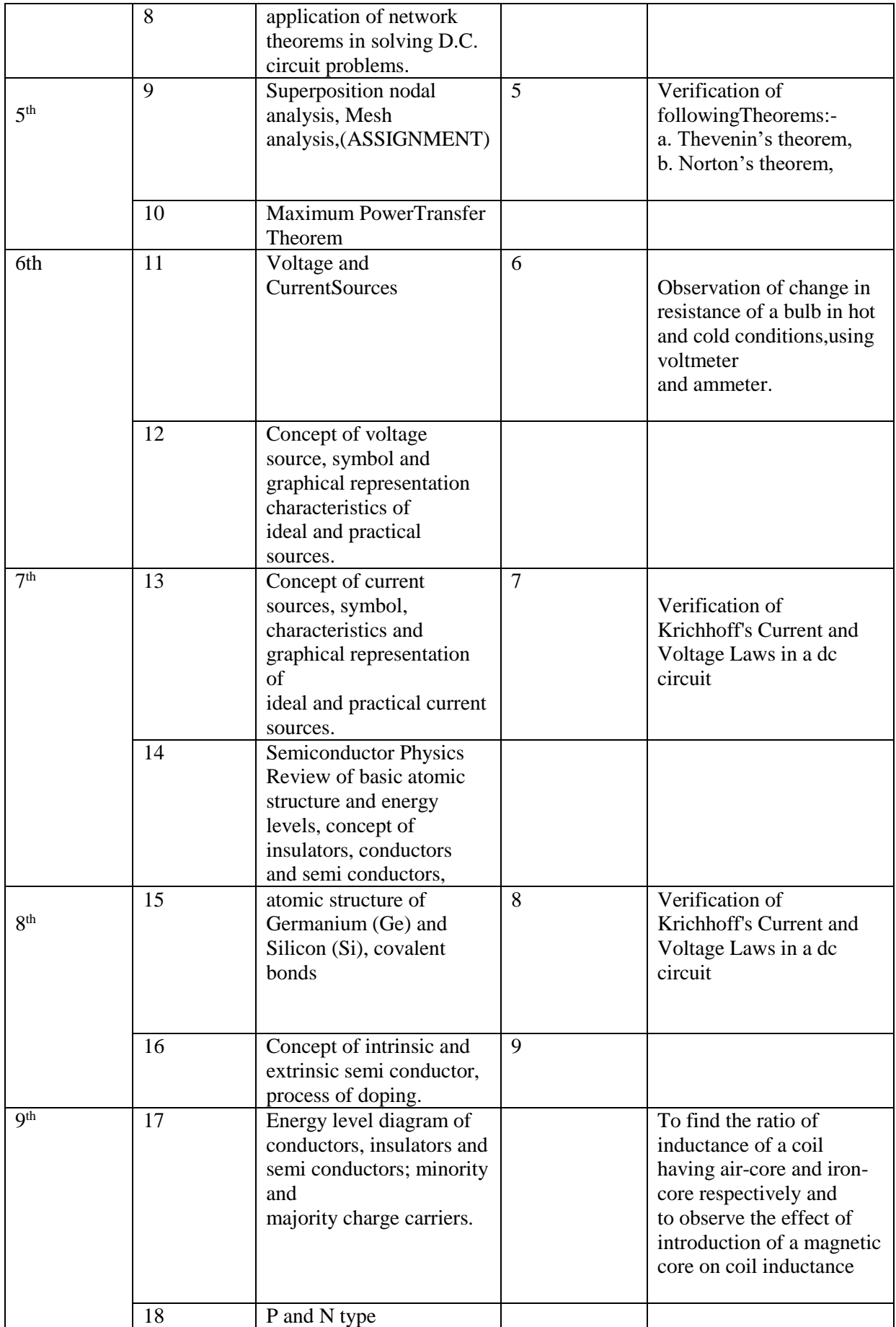

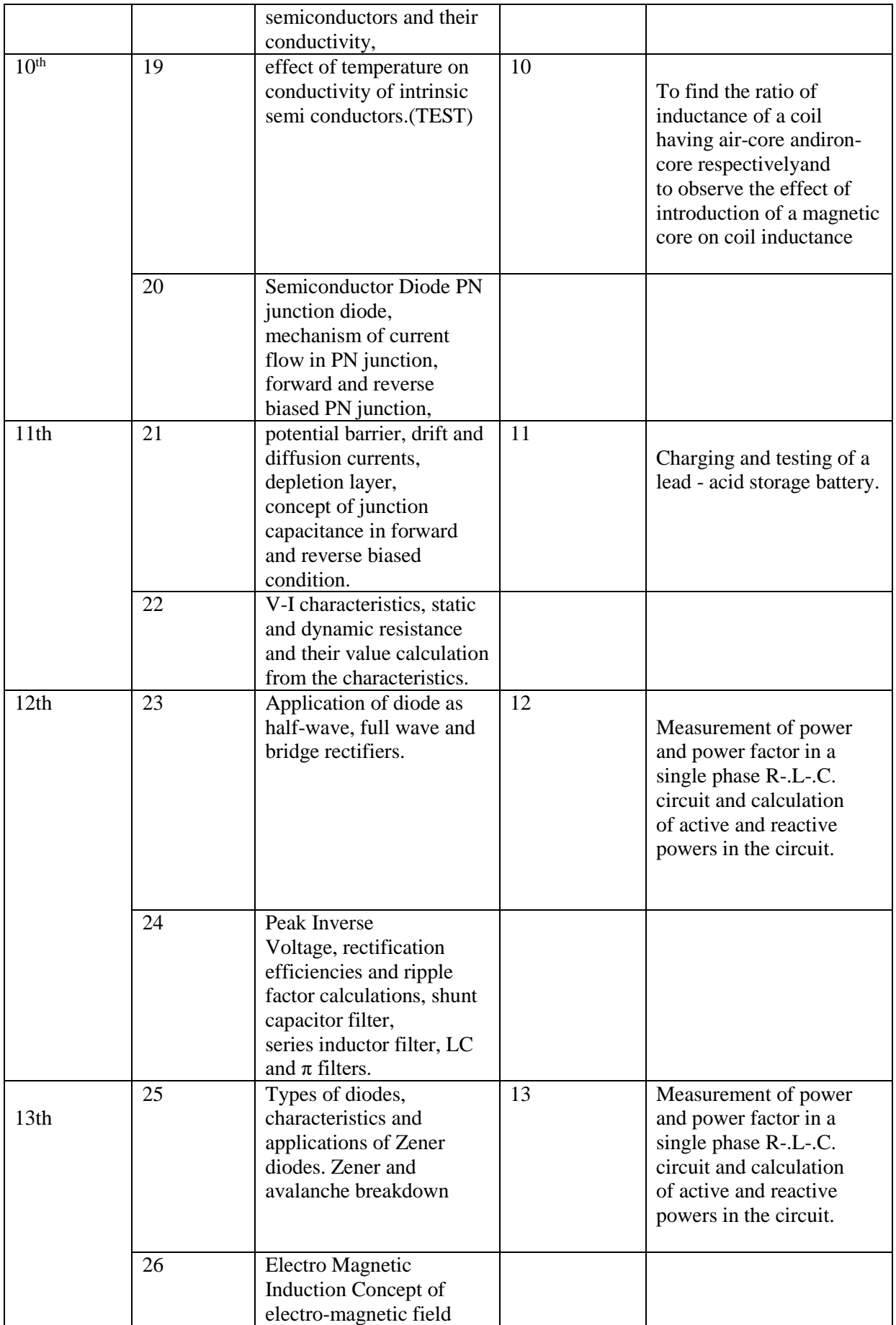

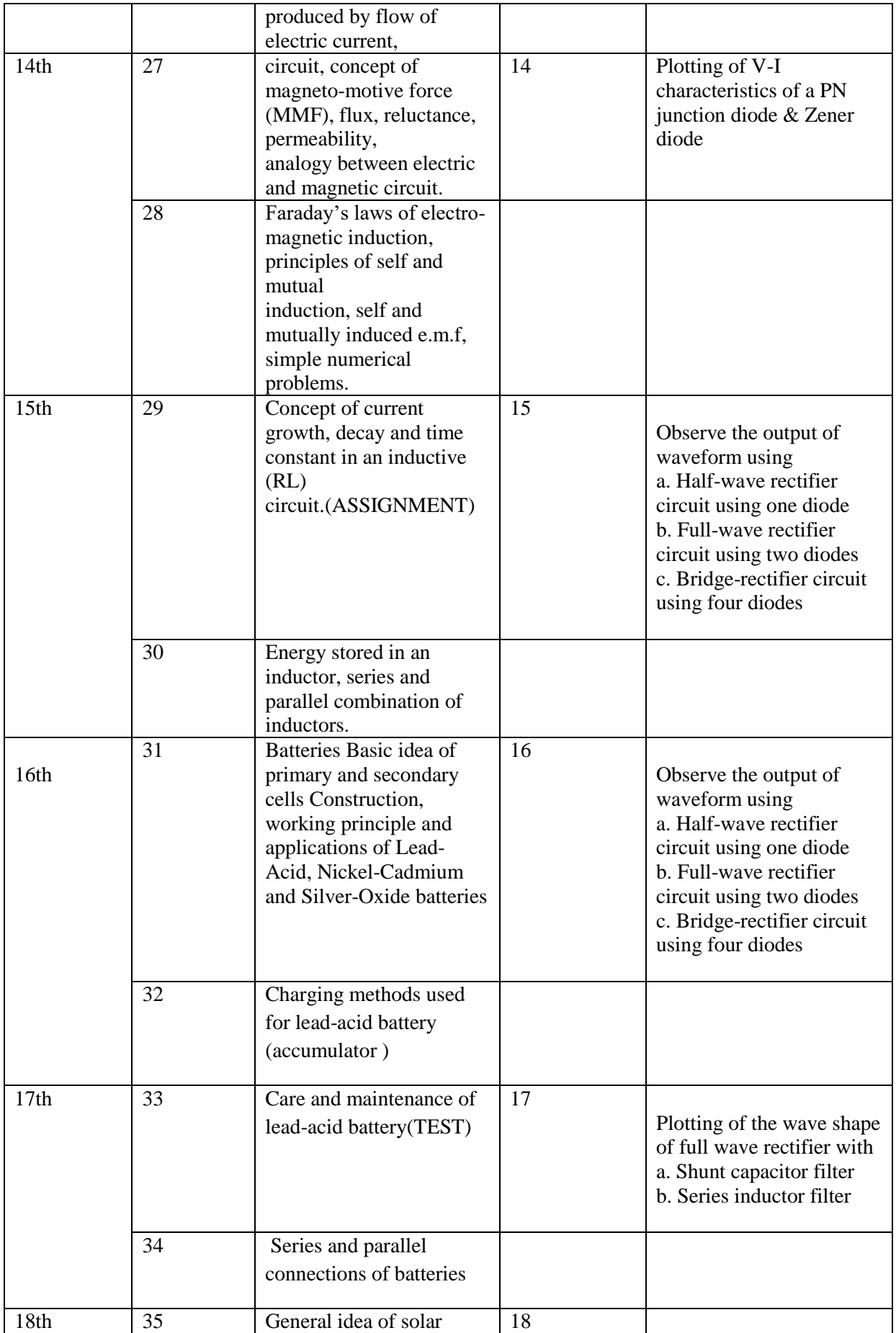

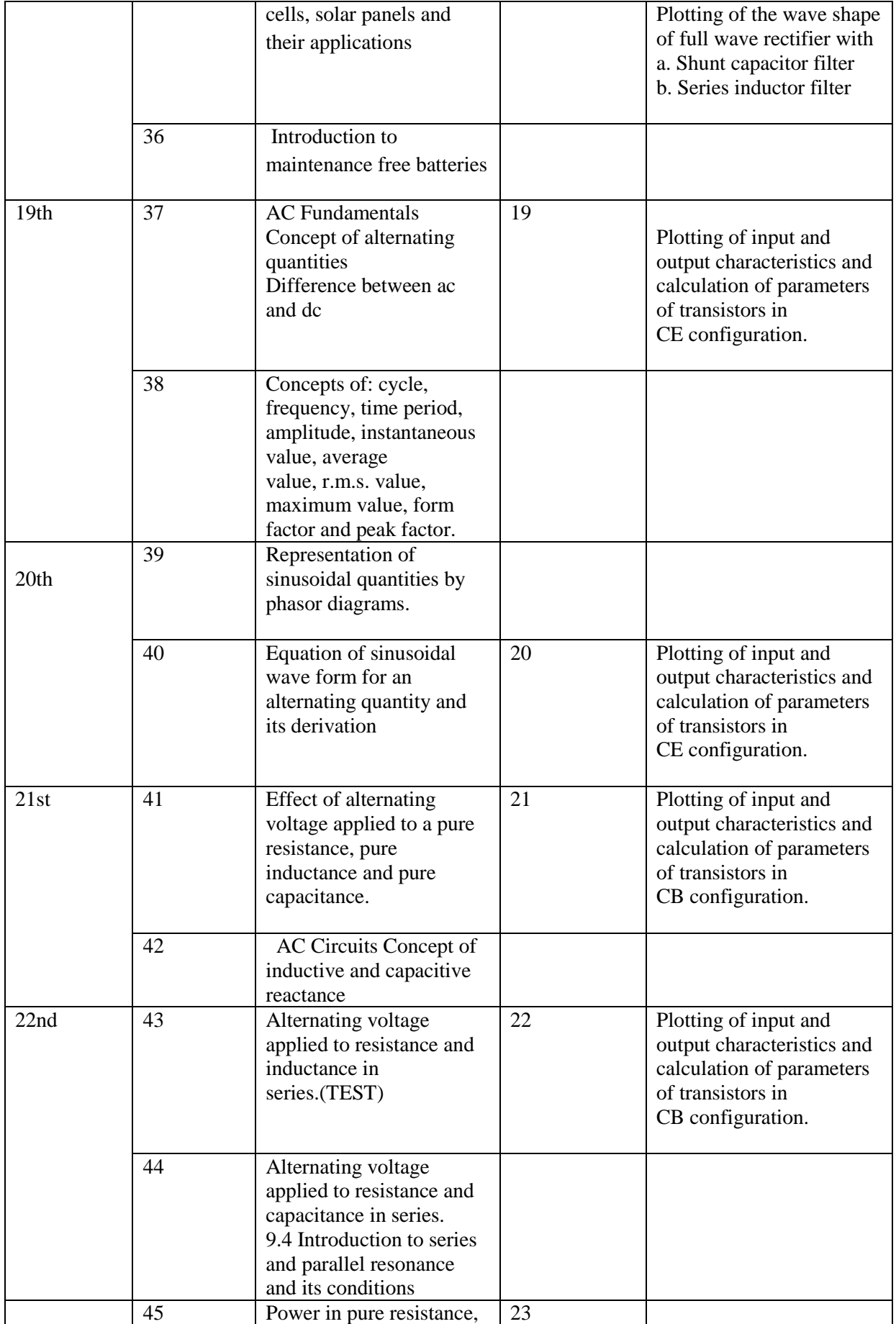

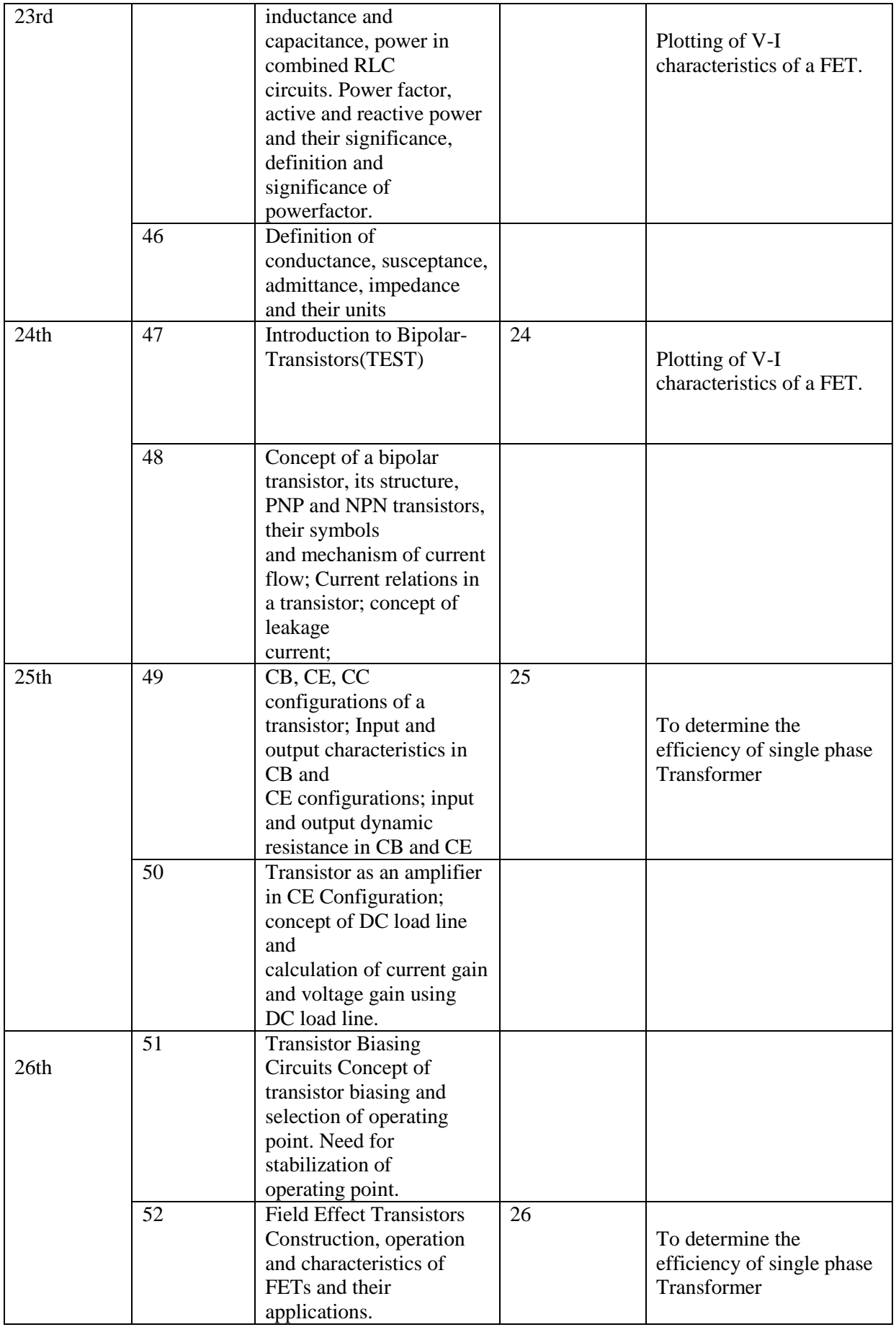

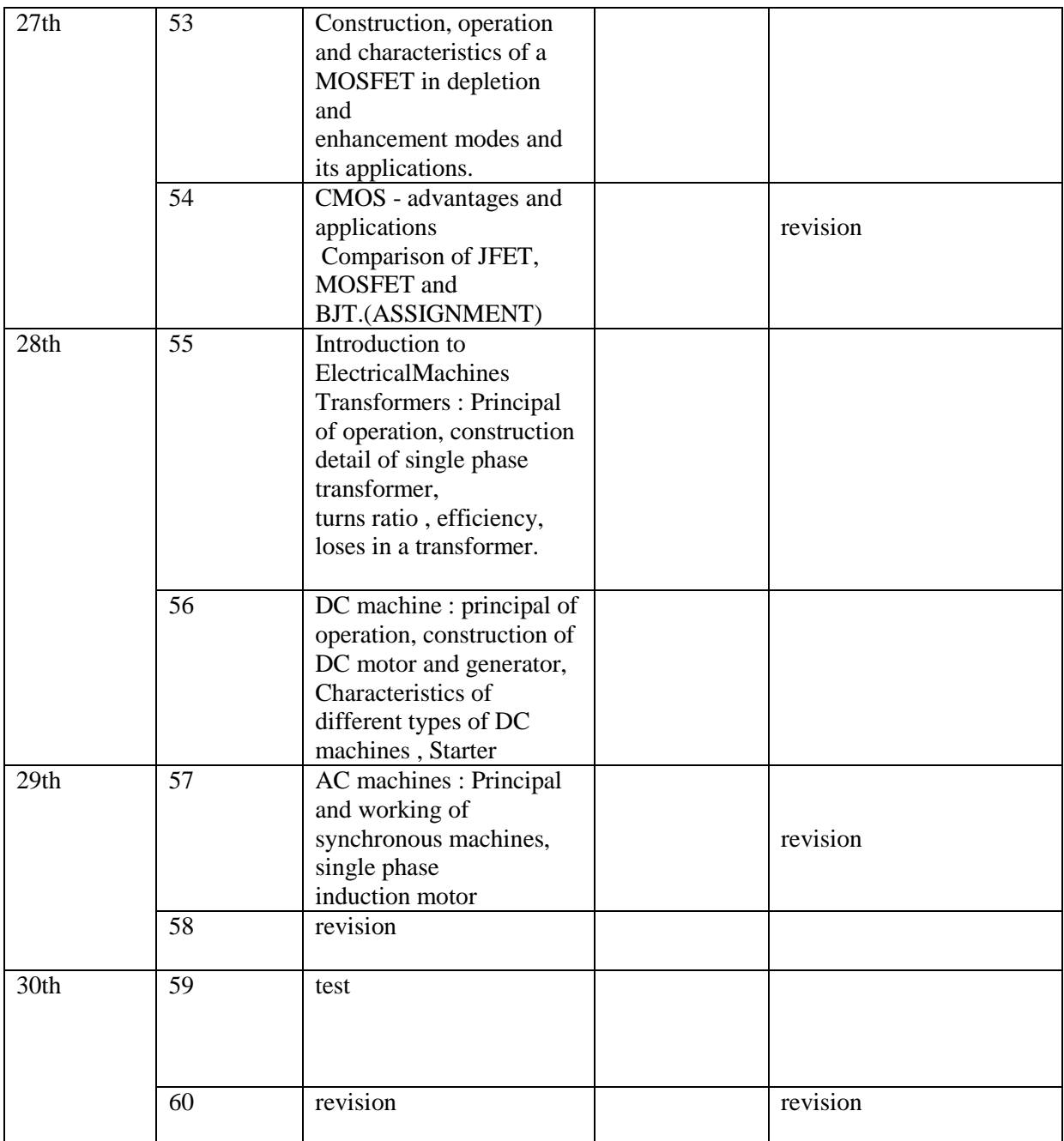

## **Govt. Polytechnic Nanakpur, Panchkula**

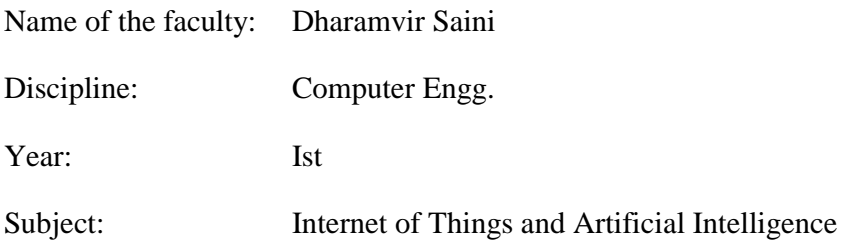

Lesson Plan Duration: 35 Weeks (From 30 July, 2018 to 30 April, 2019)

Workload (Practical) per week (In Hours) Practical-02

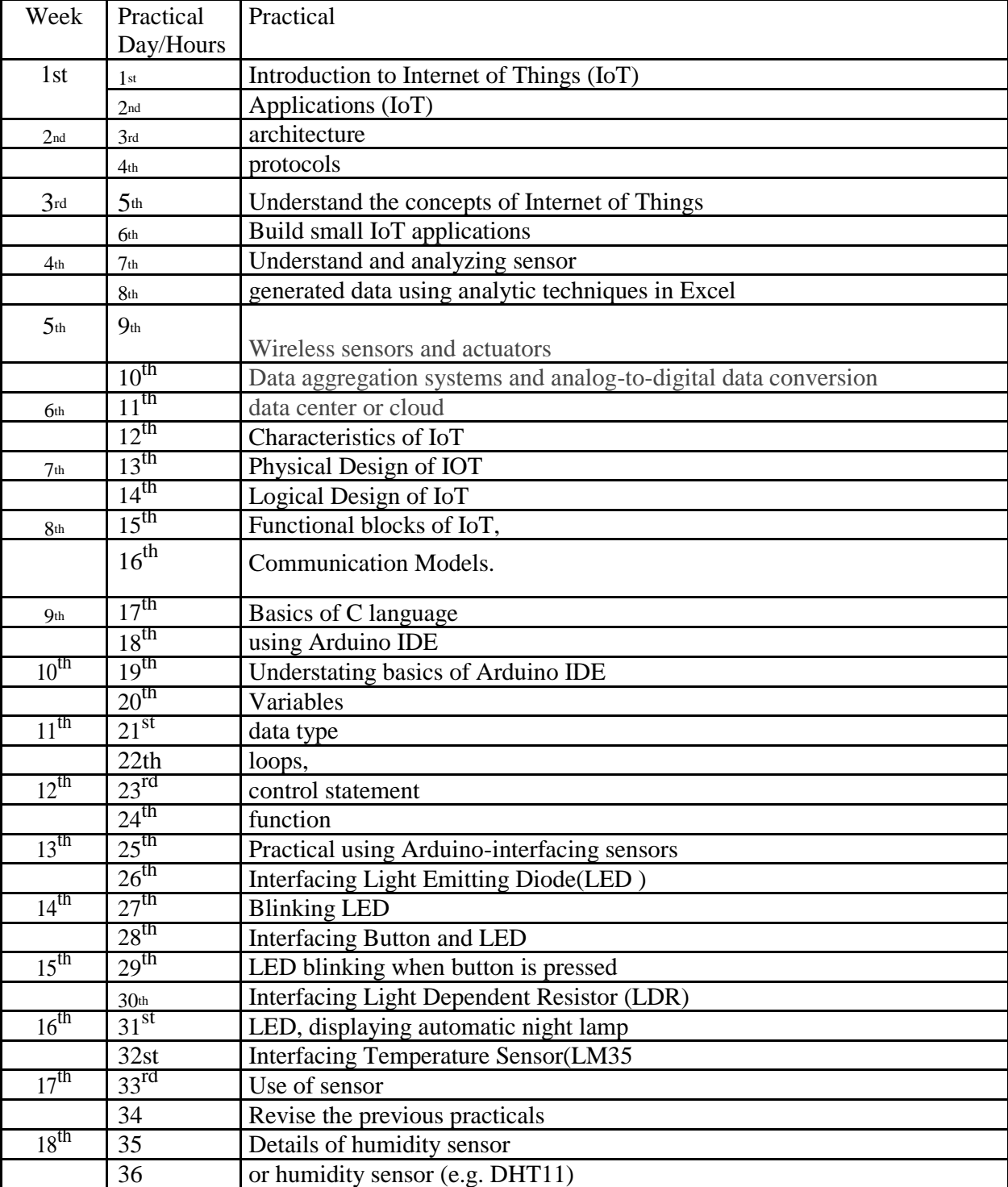

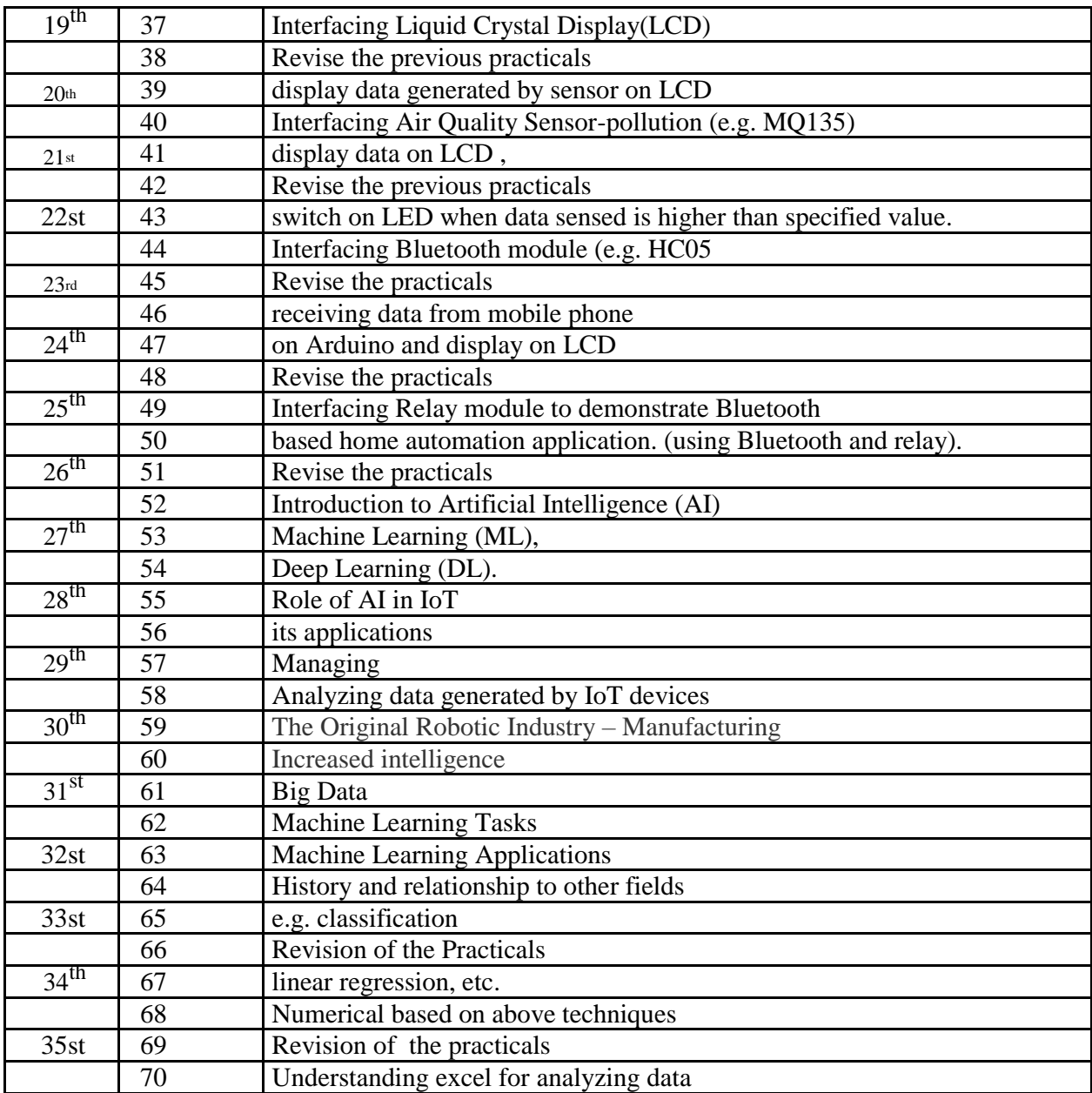

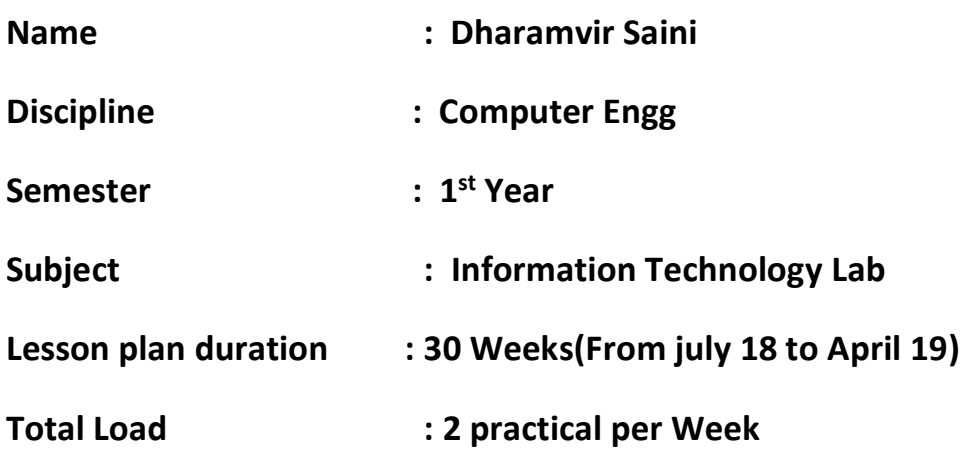

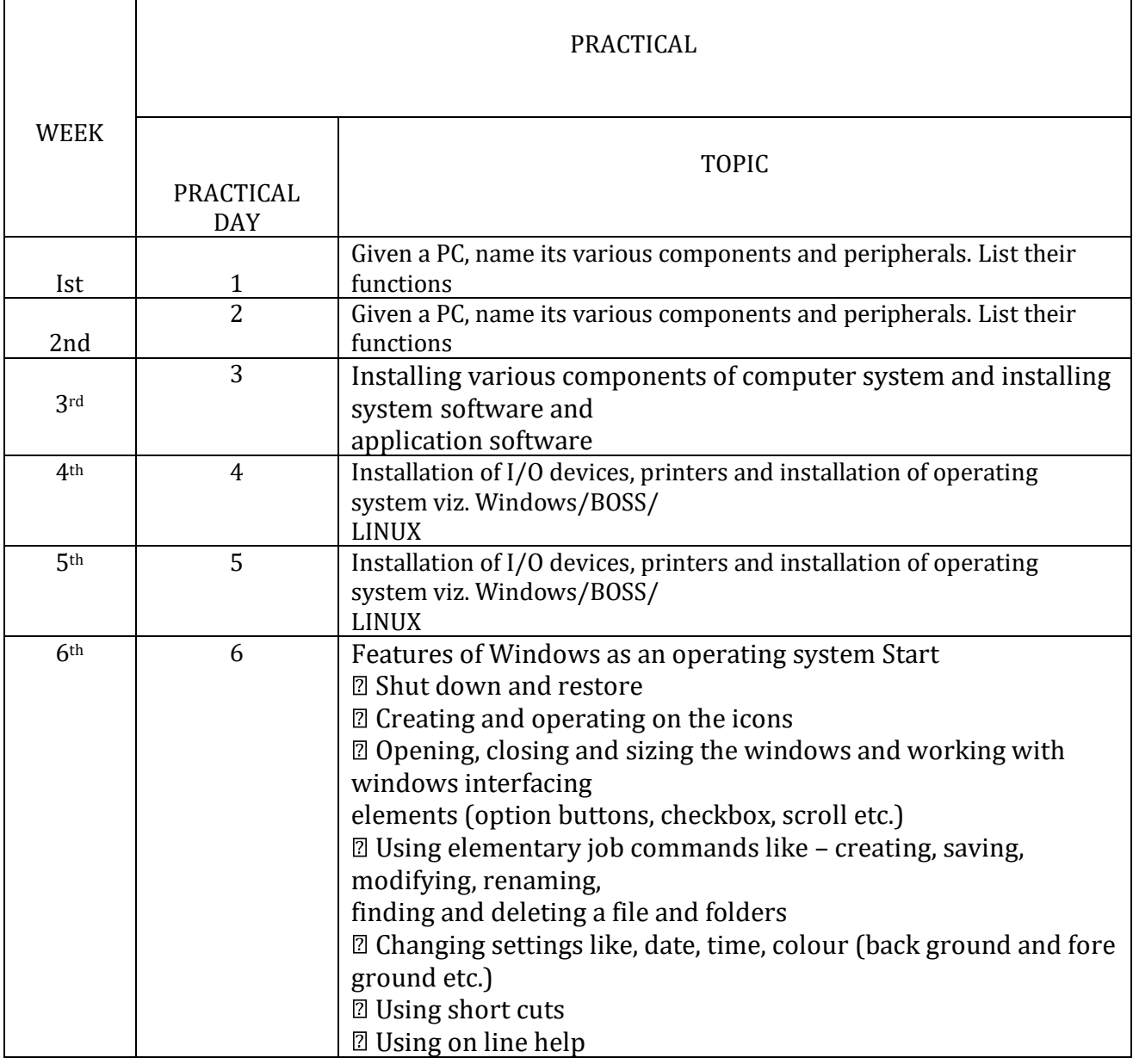

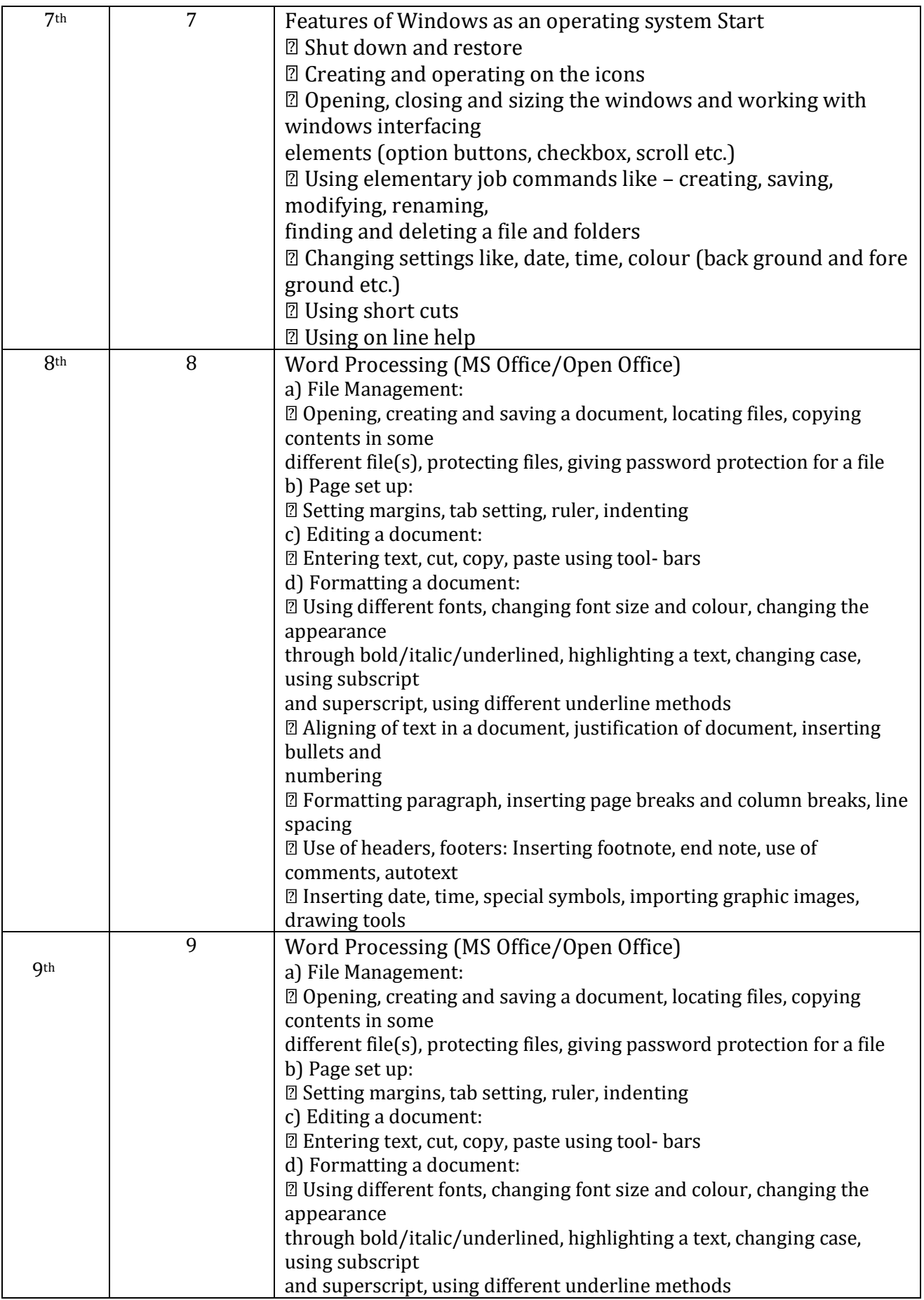

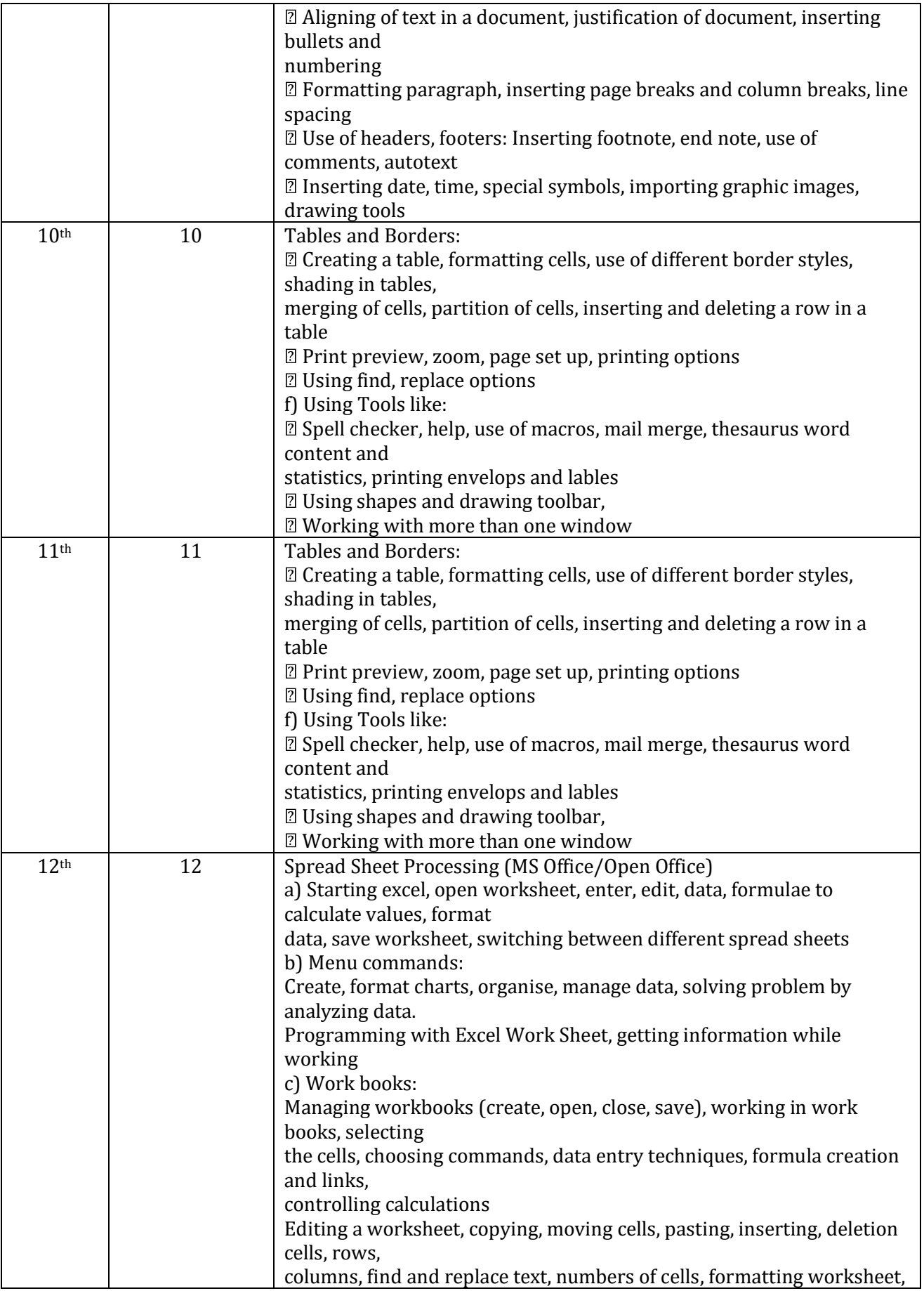

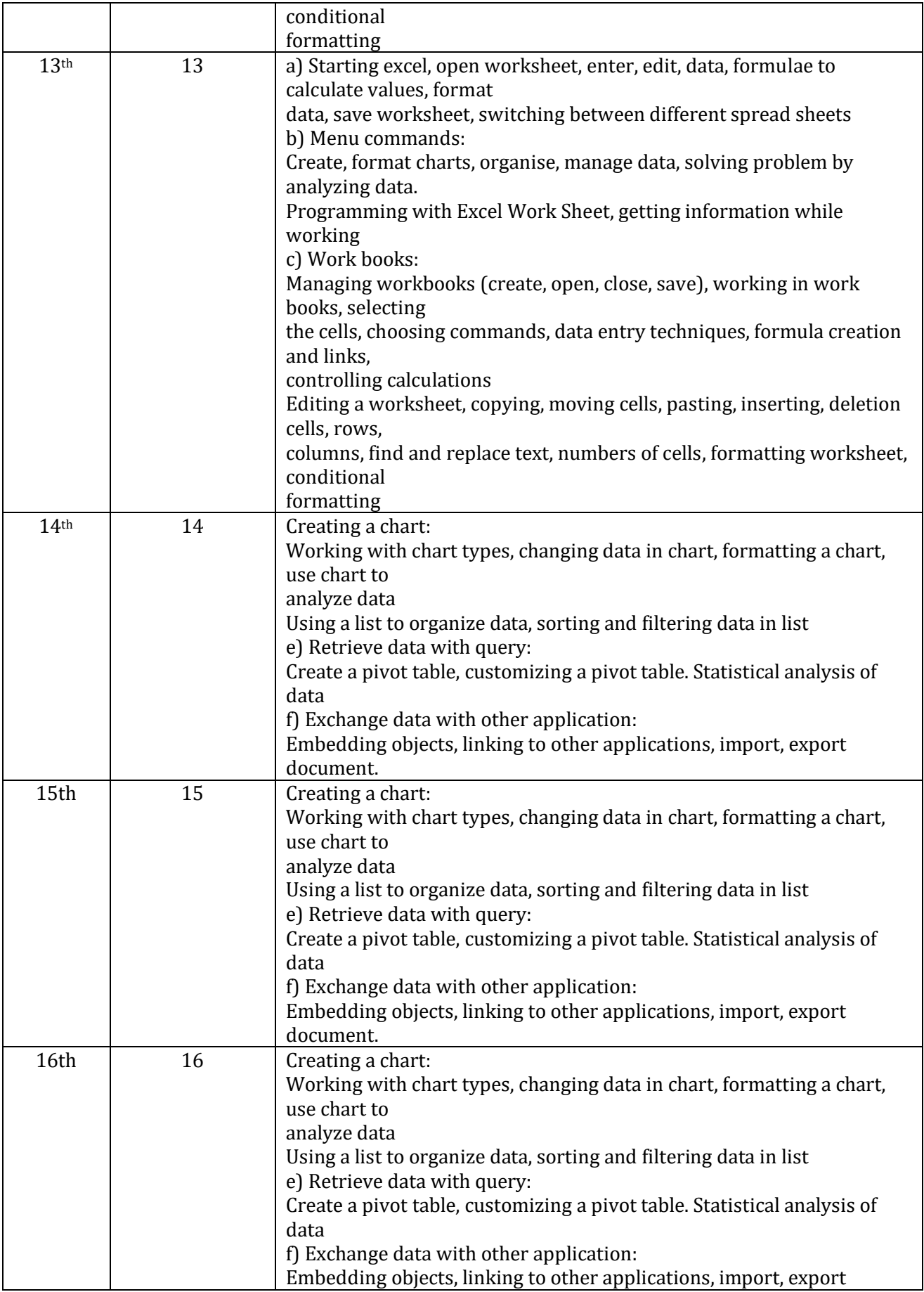

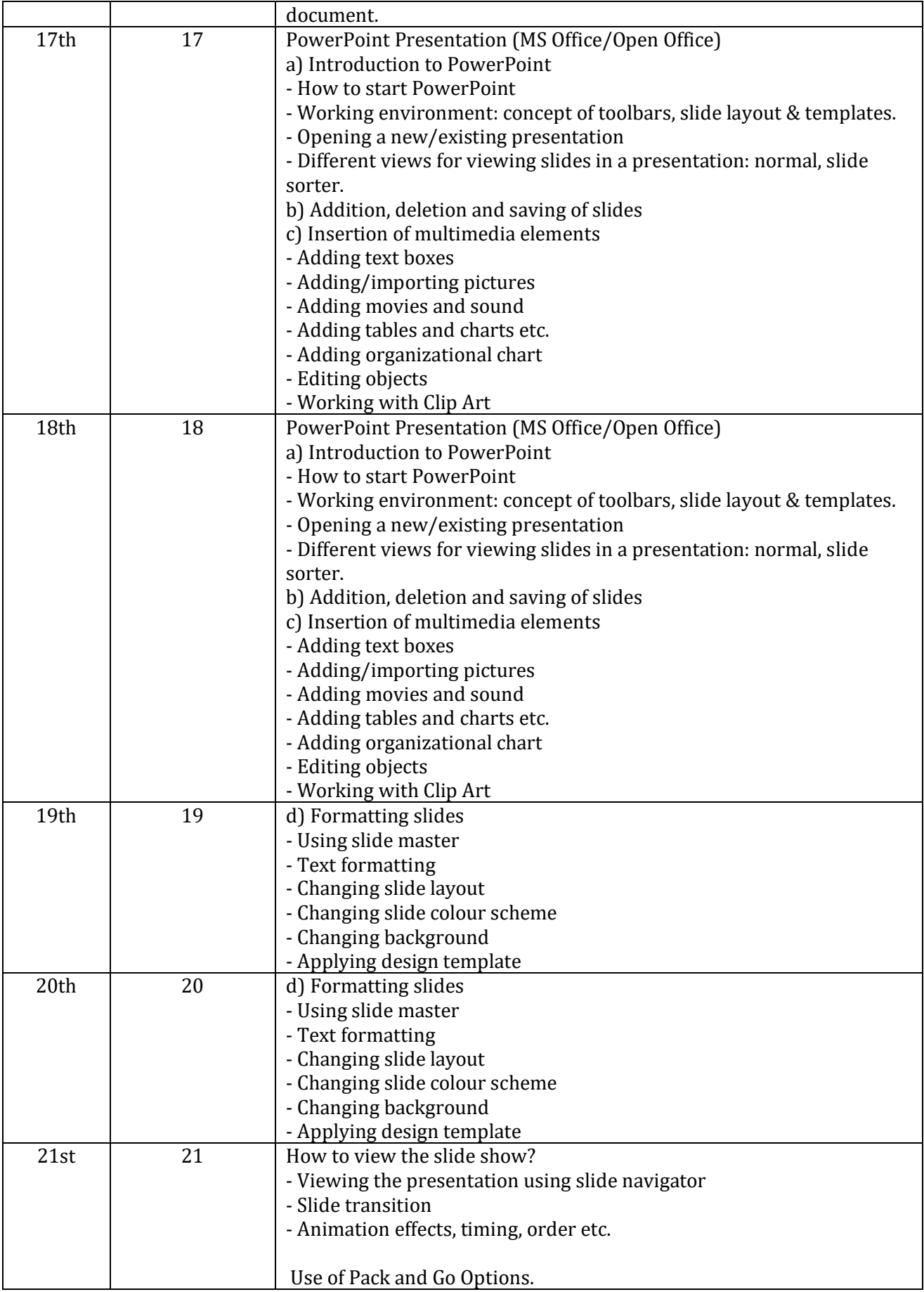

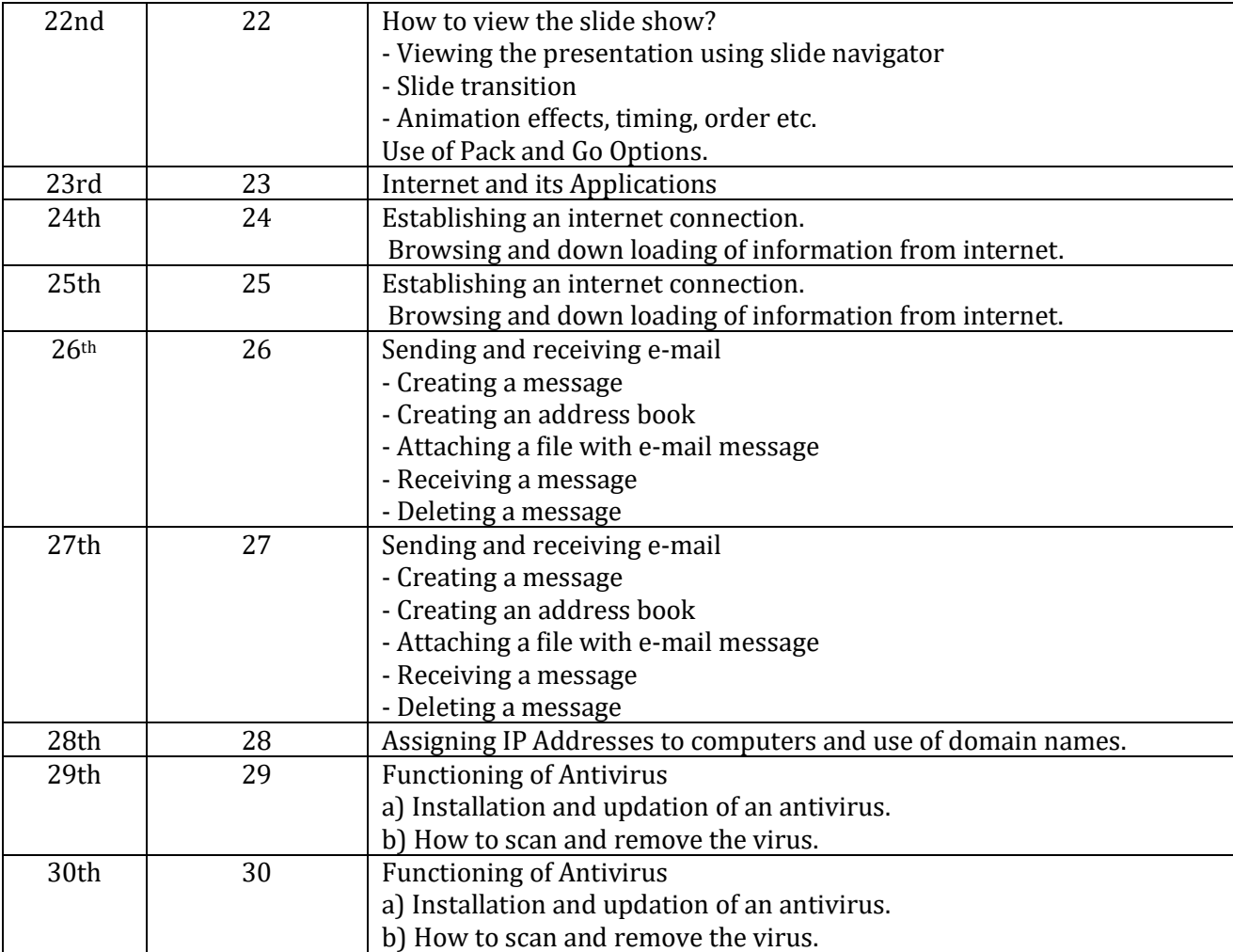

## **Lesson Plan**

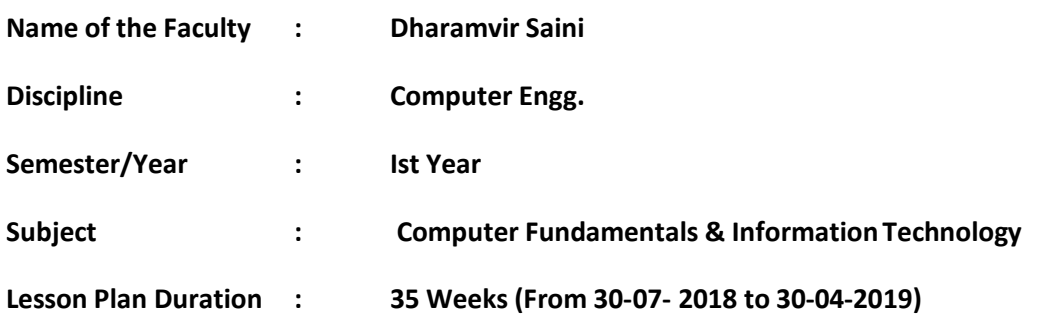

**Work Load (Lecture/Practical) per week (In Hours): Lectures-03, Practical-Nil**

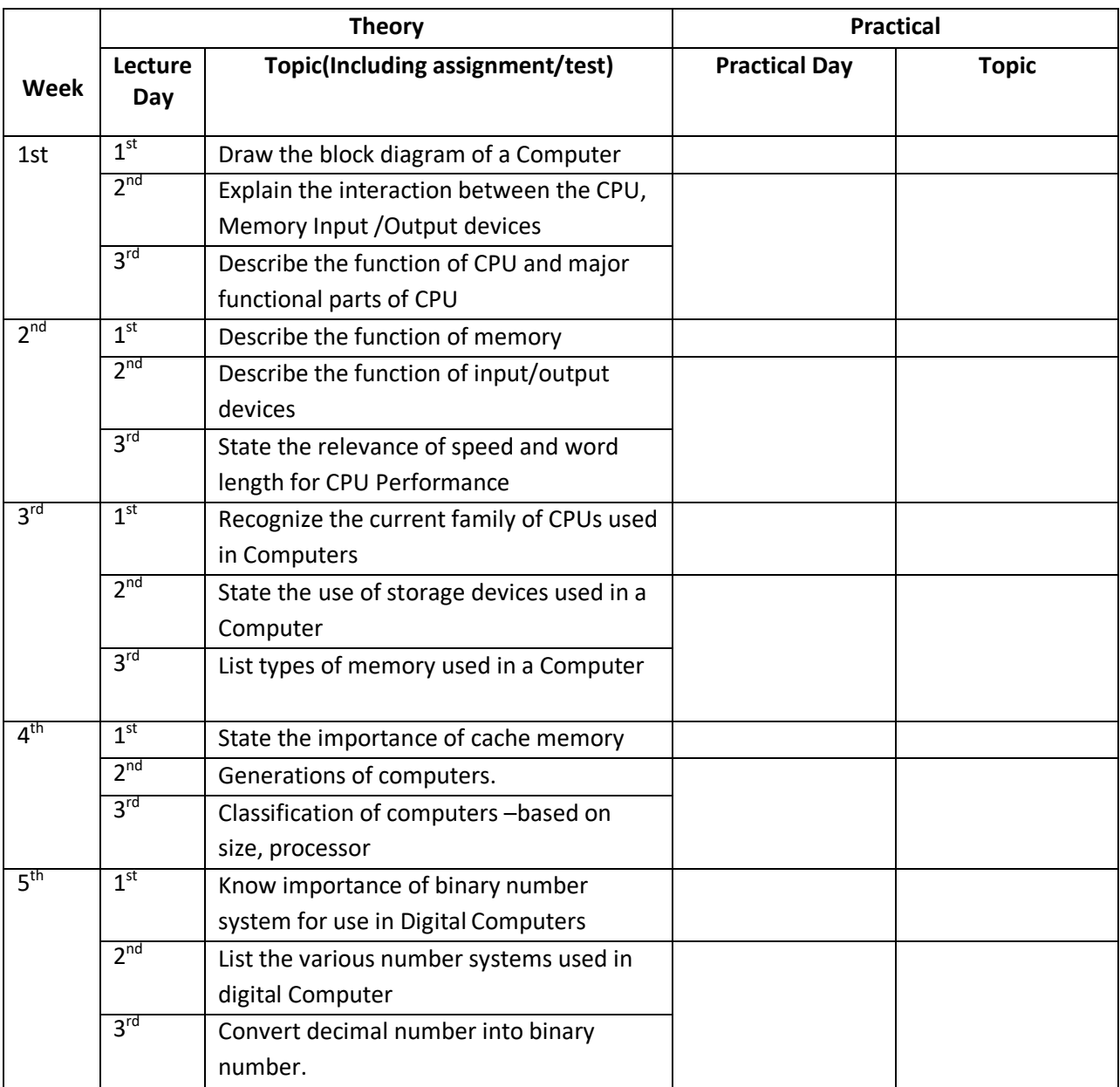

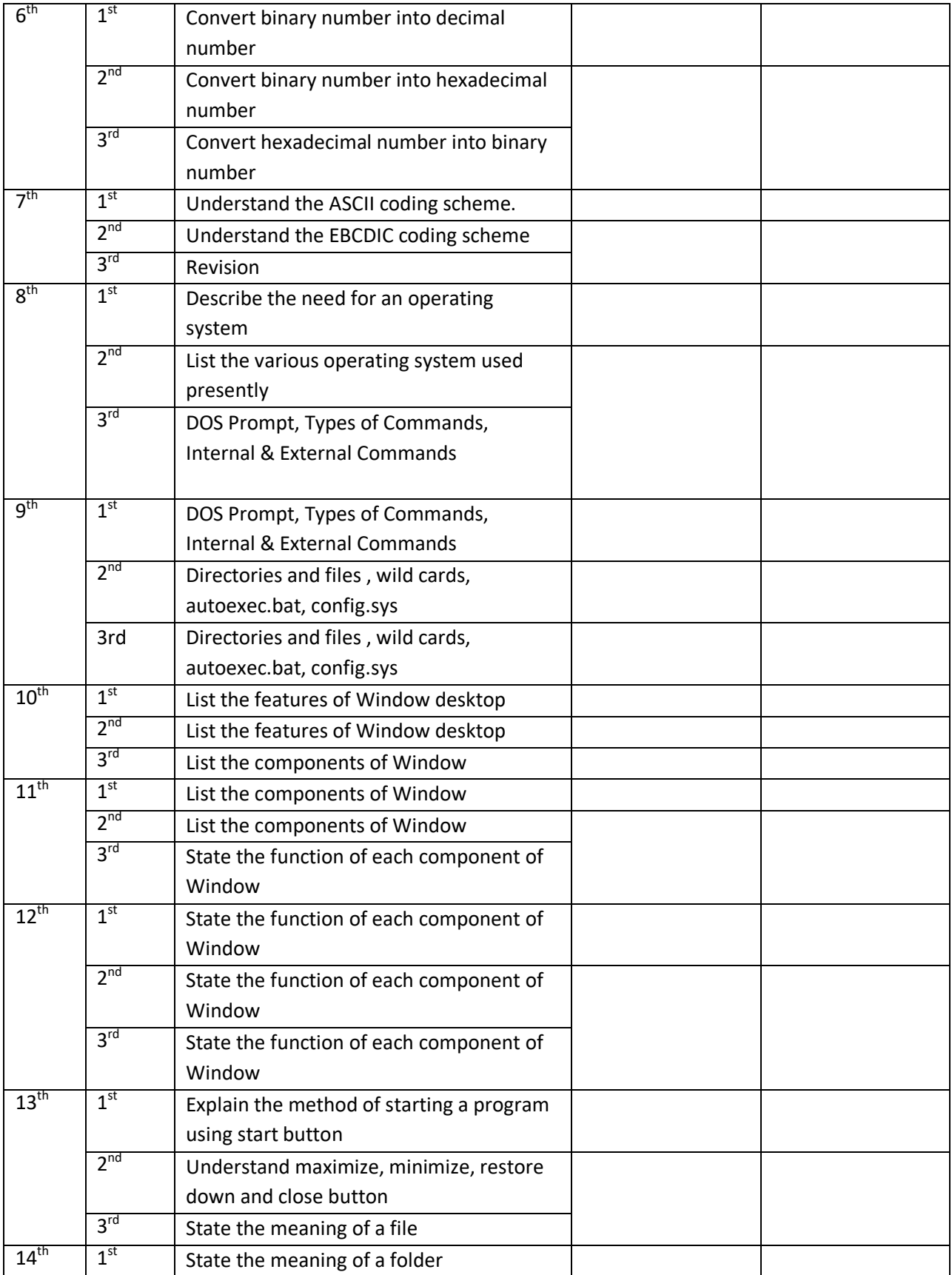

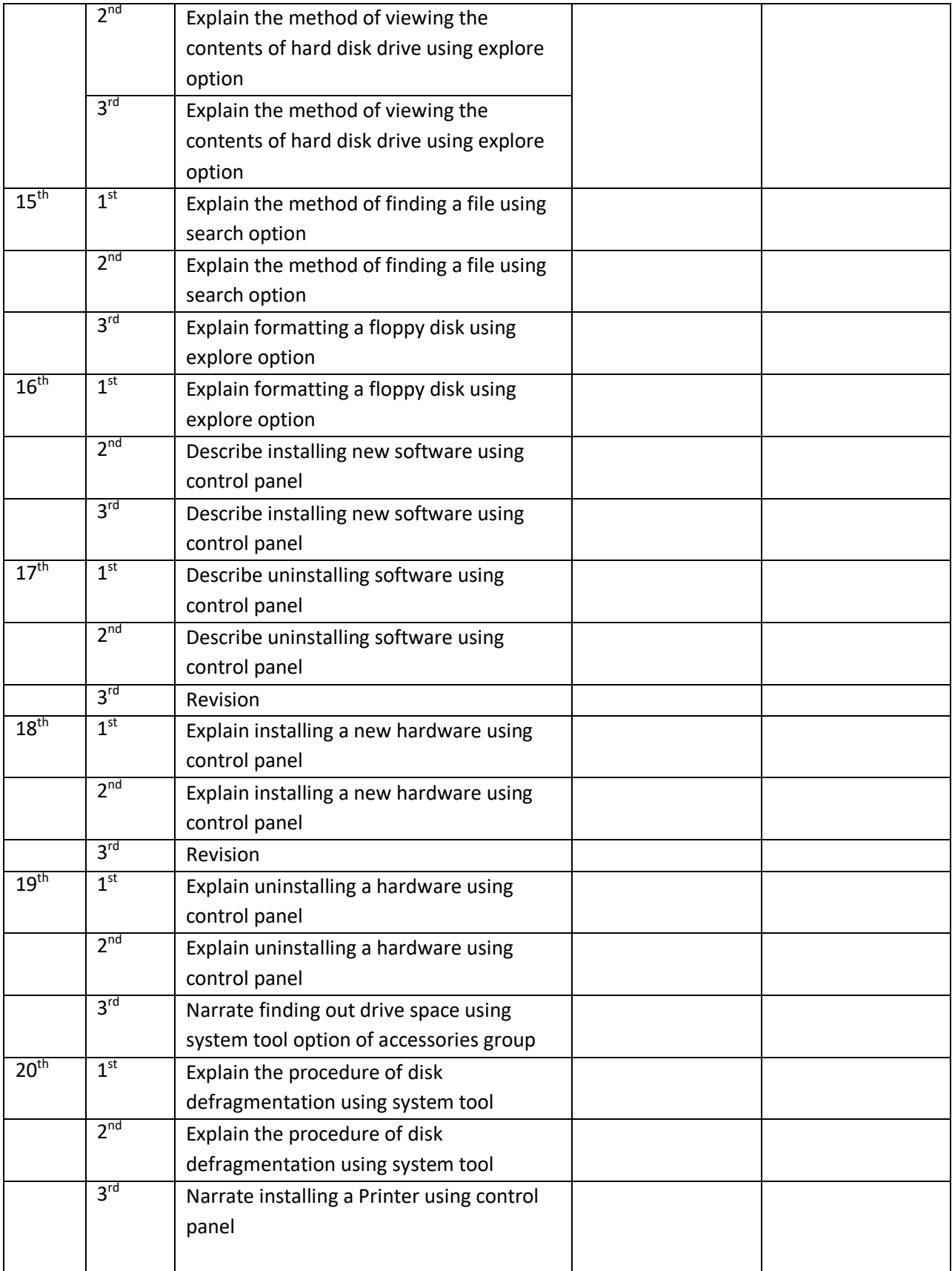

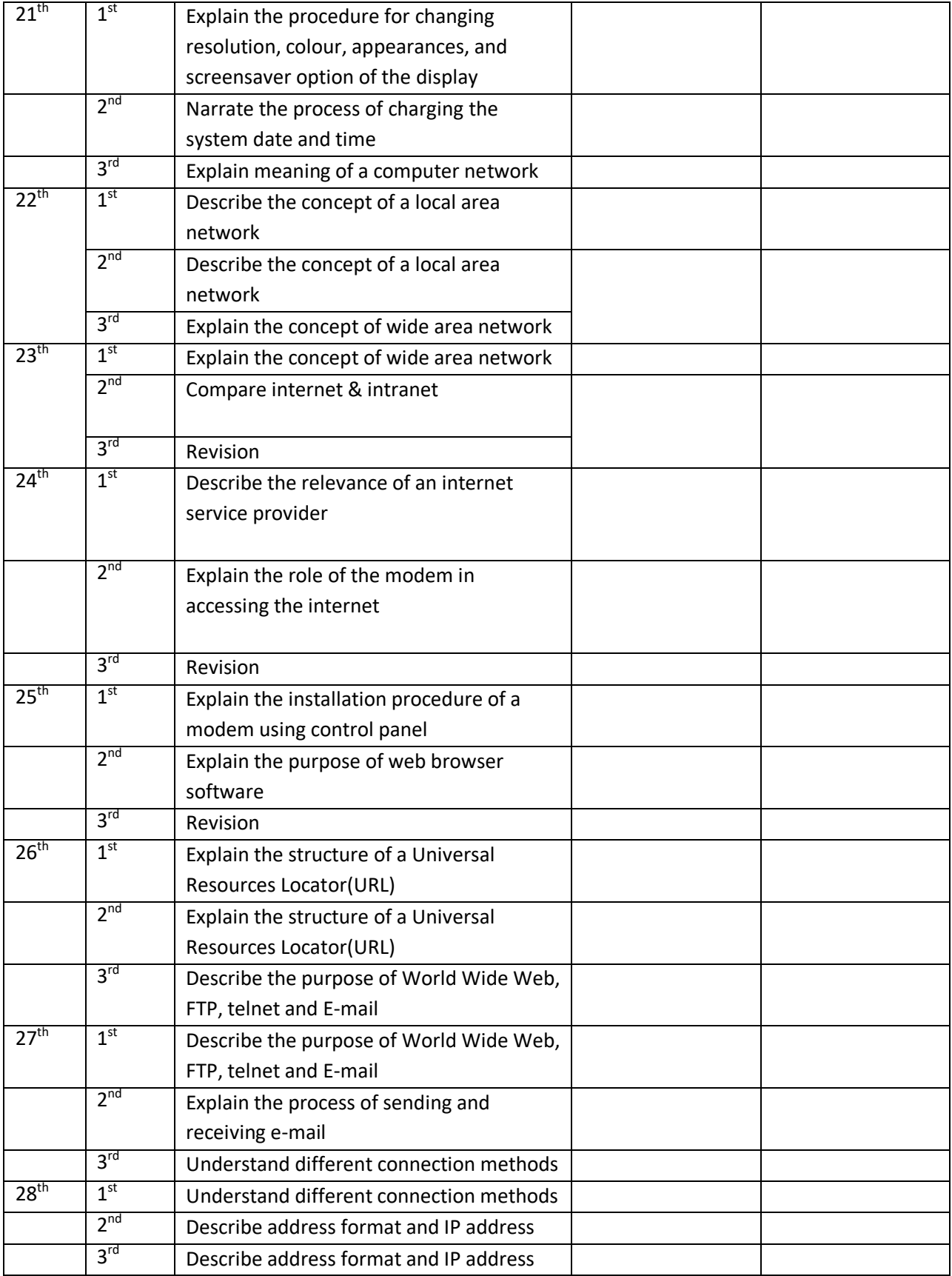

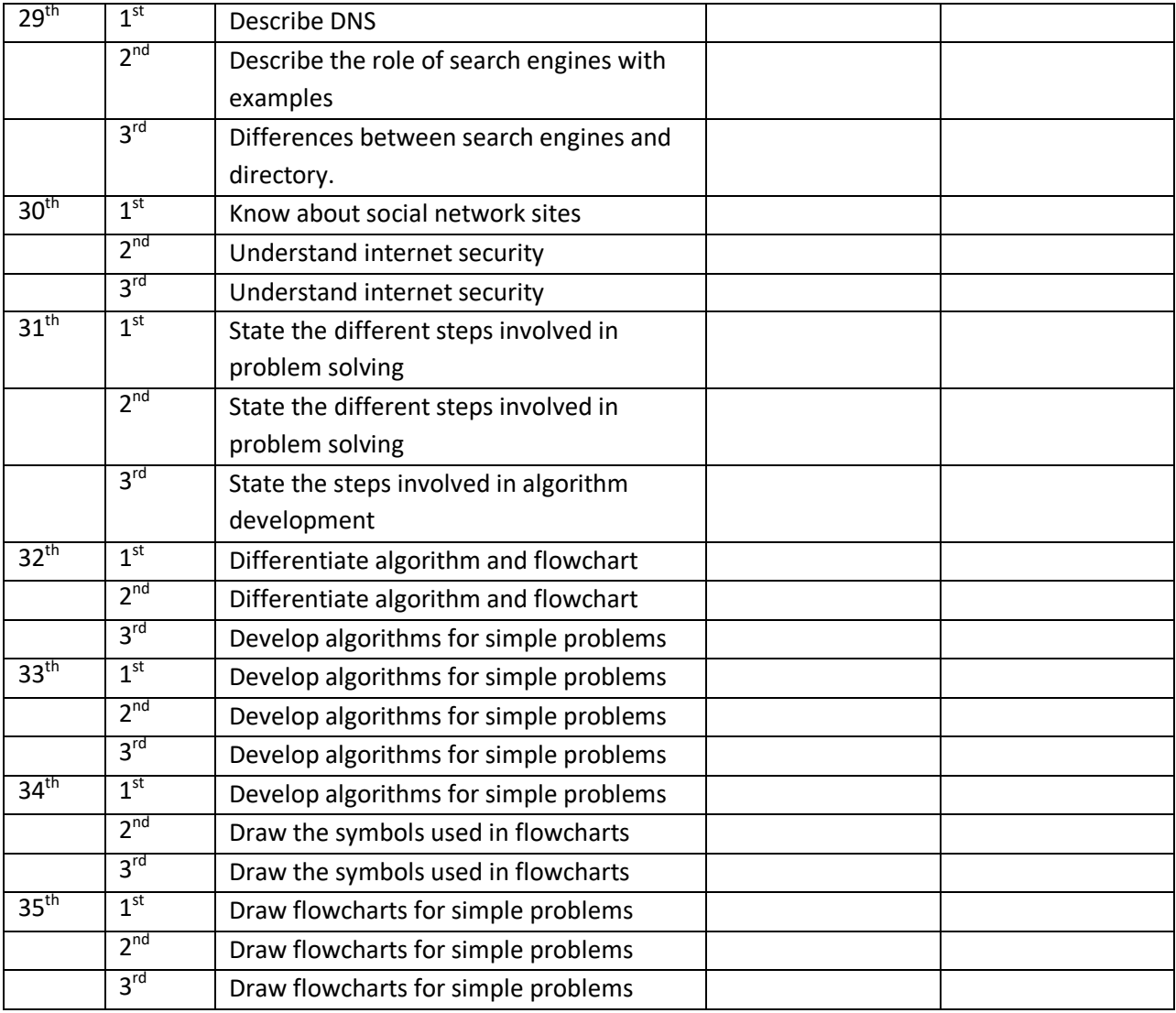